## FREE SPOT スマートフォン、パソコンの接続方法

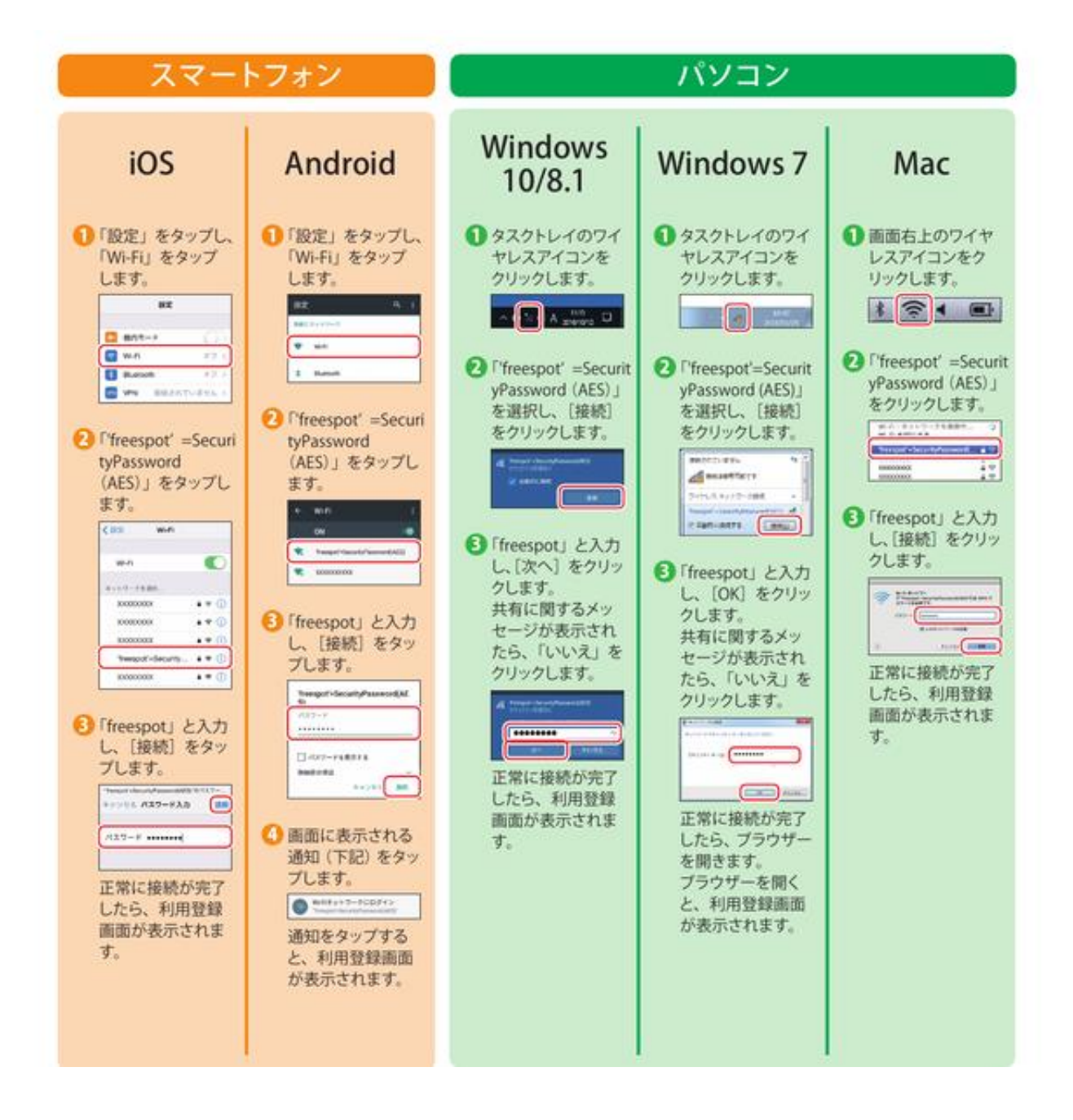

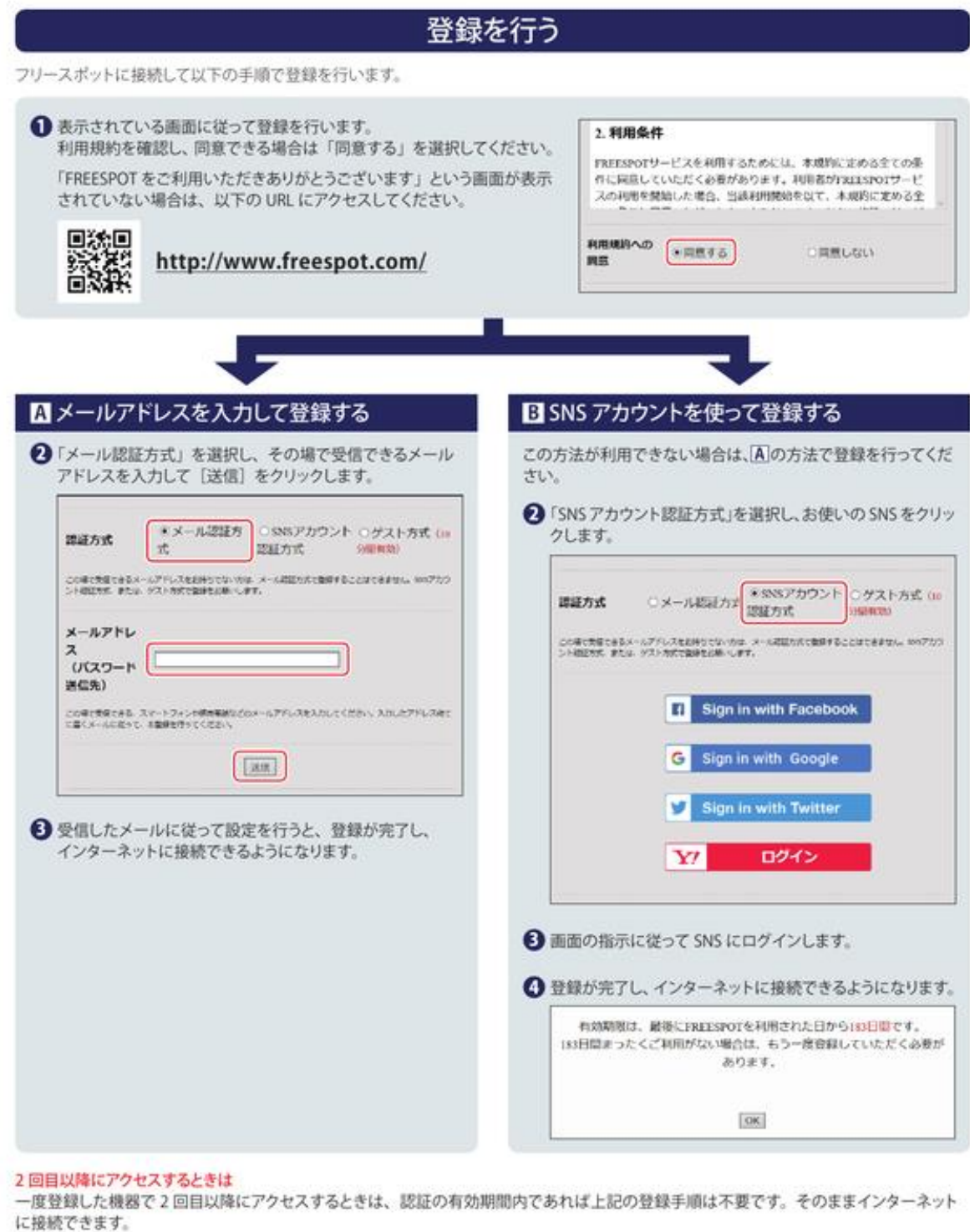

認証の有効期限は最大6か月です。

フリースポットの最終利用日から6か月経過すると、自動的に登録が無効になります。

## Nintendo Switch™、およびニンテンドー 3DS シリーズは設定不要です。

```
これらの機器はフリースポットのエリア内に入ると自動的に接続するため、設定を行うことなくインターネットに接続できます。
```

```
※一部のエリアでは、利用登録が必要になることがあります。
```
\* Nintendo Switch、ニンテンドー3DSは任天堂の商標です。